# **Fozit** API REFERENCE FOR APPLICATION COMMUNICATION

© Foxit Software Incorporated. All Rights Reserved.

No part of this document can be reproduced, transferred, distributed or stored in any format without the prior written permission of Foxit.

Permission to copy, use, modify, sell and distribute this software is granted provided this copyright notice appears in all copies. This software is provided "as is" without express or implied warranty, and with no claim as to its suitability for any purpose.

# **Contents**

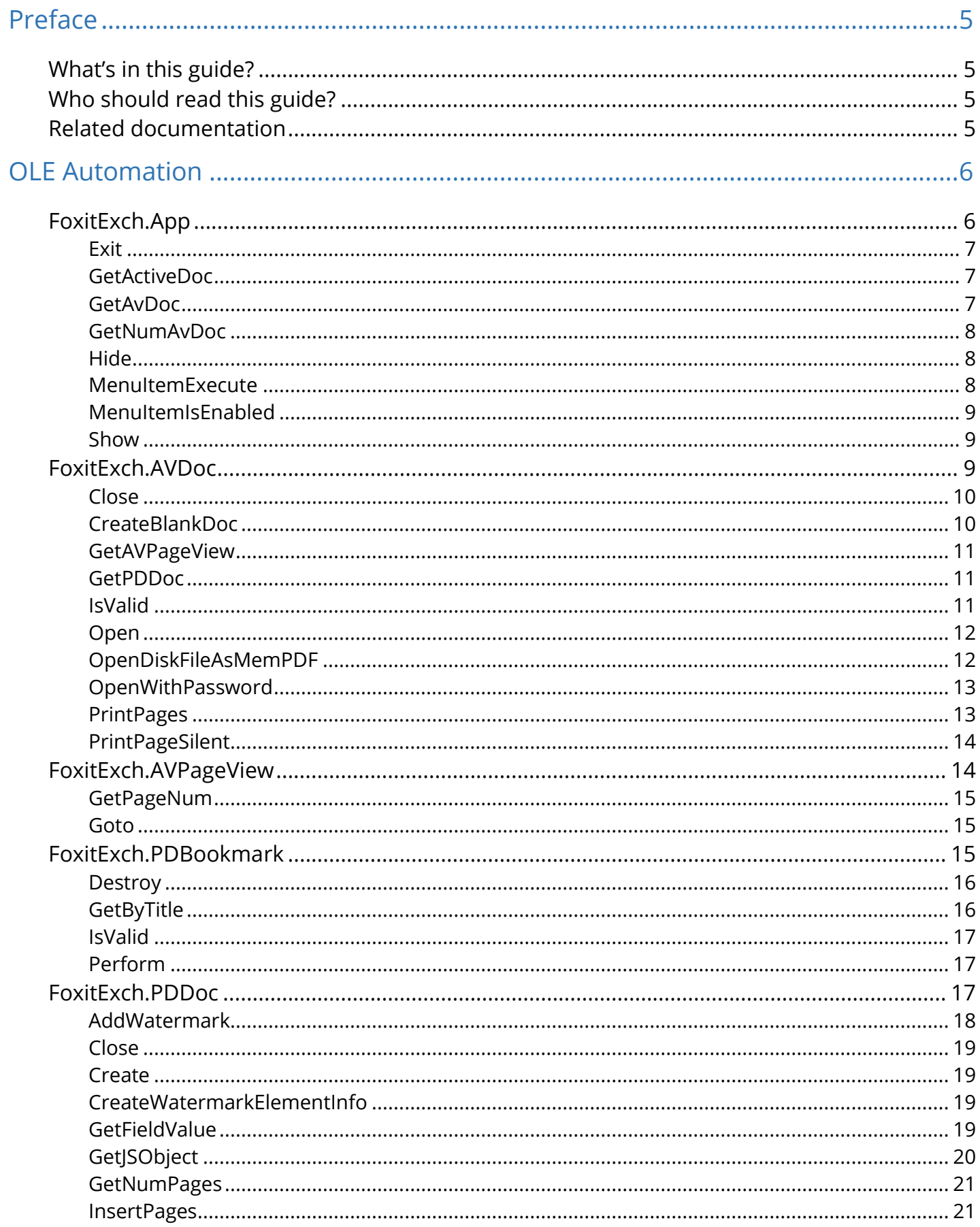

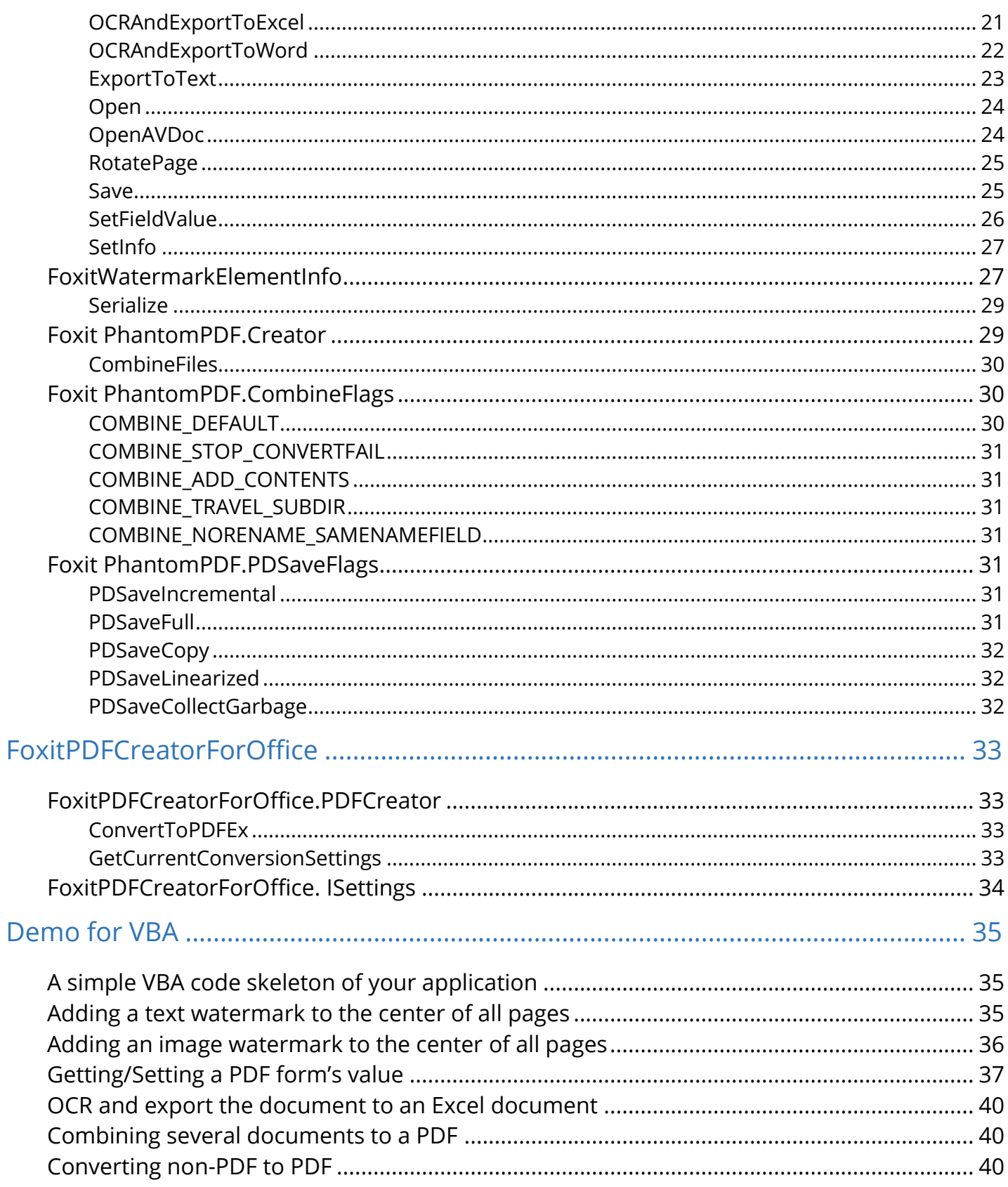

# <span id="page-4-0"></span>**Preface**

The Foxit PDF Editor Software Development Kit(SDK) provides a set of API calls for creating PDFs from other document types and controlling Foxit PDF Editor to perform other tasks without manual intervention.

# <span id="page-4-1"></span>**What's in this guide?**

This document provides a detailed reference of all the APIs that are used to communicate with Foxit PDF Editor (including the included Microsoft Office add-ins).

# <span id="page-4-2"></span>**Who should read this guide?**

This guide is for developers that need to communicate with Foxit PDF Editor from other applications, or who are writing tools that will use Foxit PDF Editor to automatically operate on PDF documents.

You can use all the APIs easily if you are familiar with VBA or C++.

# <span id="page-4-3"></span>**Related documentation**

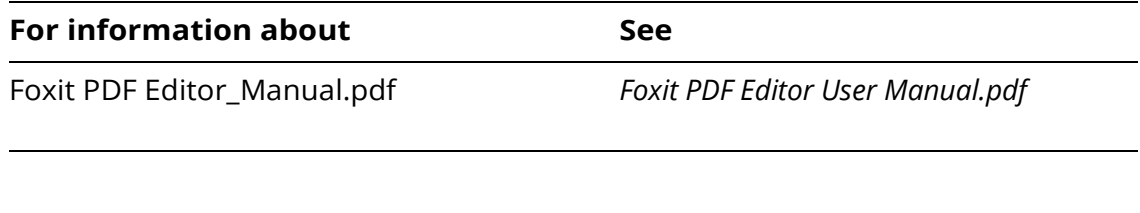

# <span id="page-5-0"></span>**OLE Automation**

This chapter describes the objects, data types, and methods in the OLE automation interface. Foxit PDF Editor supports dual interfaces, so the methods all have a return type of HResult. The following table summarizes the available objects and data types.

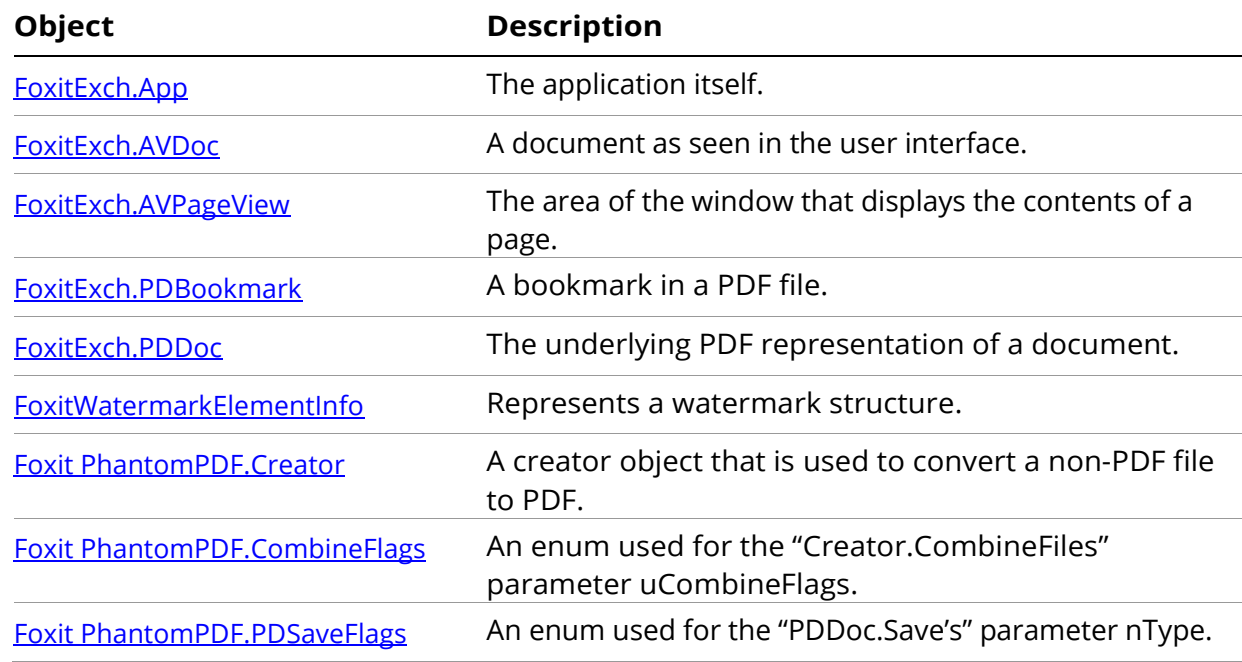

# <span id="page-5-1"></span>**FoxitExch.App**

The Foxit PDF Editor application itself. This is a creatable interface. From the application layer, you can control the appearance of Foxit PDF Editor and whether the Foxit PDF Editor application window appears.

### **Methods**

The App object has the following methods.

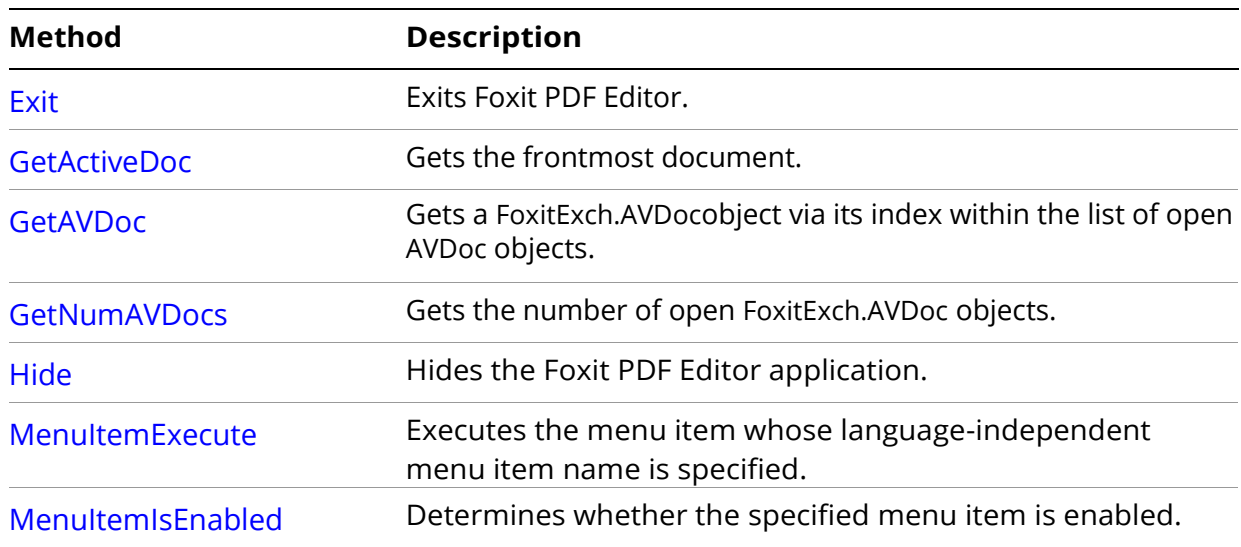

### <span id="page-6-3"></span><span id="page-6-0"></span>**Exit**

Exits Foxit PDF Editor. Applications should call App.Exit before exiting.

**Note:** Close all the documents before calling this method.

### **Syntax**

VARIANT\_BOOL Exit();

### **Returns**

Returns -1 if the entire shutdown process succeeded. This includes closing any open documents, releasing OLE references, and finally exiting the application. If any step fails, the function returns 0, and the application continues running. This method does not work if the application is visible (if the user is in control of the application). In such cases, if the Show method had previously been called, you can call Hide and then Exit.

### <span id="page-6-1"></span>**GetActiveDoc**

Gets the frontmost document.

### **Syntax**

LPDISPATCH GetActiveDoc();

### **Returns**

The LPDISPATCH for the frontmost FoxitExch.AVDoc object. If there are no documents open, it returns NULL.

**See Also**

#### App[.GetAVDoc](#page-6-2)

### <span id="page-6-2"></span>**GetAvDoc**

Gets a FoxitExch.AVDoc object from its index within the list of open AVDoc objects. Use

App[.GetNumAVDocs](#page-7-0) to determine the number of FoxitExch.AVDoc objects.

### **Syntax**

LPDISPATCH GetAVDoc (long nIndex);

**Parameters**

nIndex The index of the document to get.

### **Returns**

The LPDISPATCH for the specified FoxitExch.AVDoc document, or NULL if nIndex is greater than the number of open documents

### <span id="page-7-0"></span>**GetNumAvDoc**

Gets the number of open FoxitExch.AVDoc objects.

### **Syntax**

long GetNumAVDocs();

### **Returns**

The number of open FoxitExch.AVDoc objects.

### **See Also**

App[.GetActiveDoc](#page-6-1) App[.GetAVDoc](#page-6-2)

### <span id="page-7-1"></span>**Hide**

Hides the Foxit PDF Editor application. When the viewer is hidden, the user has no control over it, and the Foxit PDF Editor application exits when the last automation object is closed

### **Syntax**

VARIANT\_BOOL Hide();

### **Returns**

-1 if successful, 0 if not.

**See Also**

App[.Show](#page-8-1)

### <span id="page-7-2"></span>**MenuItemExecute**

Executes the menu item whose language-independent menu item name is specified.

### **Syntax**

VARIANT\_BOOL MenuItemExecute (BSTR szMenuItemName);

#### **Parameters**

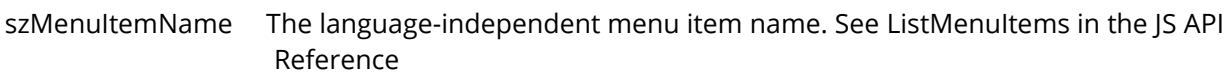

#### **Returns**

-1 if the menu item executes successfully, or 0 if the menu item is missing or is not enabled.

**See Also**

App. [MenuItemIsEnabled](#page-8-0)

### <span id="page-8-0"></span>**MenuItemIsEnabled**

Determines whether the specified menu item is enabled.

#### **Syntax**

VARIANT\_BOOL MenuItemIsEnabled(BSTR szMenuItemName);

#### **Parameters**

szMenuItemName The language-independent menu item name. See ListMenuItems in the JS API Reference

#### **Returns**

-1 if the menu item is enabled, 0 if it is disabled or does not exist.

#### **See Also**

App. [MenuItemExecute](#page-7-2)

### <span id="page-8-1"></span>**Show**

Shows the Foxit PDF Editor application. When the viewer is shown, the user is in control, and the Foxit PDF Editor application does not automatically exit when the last automation object is destroyed. However, it will exit if no documents are being displayed.

#### **Syntax**

VARIANT\_BOOL Show();

#### **Returns**

-1 if successful, 0 if not.

### **See Also**

App[.Hide](#page-7-1)

# <span id="page-8-2"></span>**FoxitExch.AVDoc**

A view of a PDF document in a window. This is a creatable interface. There is one AVDoc object per displayed document. Unlike a PDDoc object, an AVDoc object has a window associated with it.

#### **Methods**

The AVDoc object has the following methods.

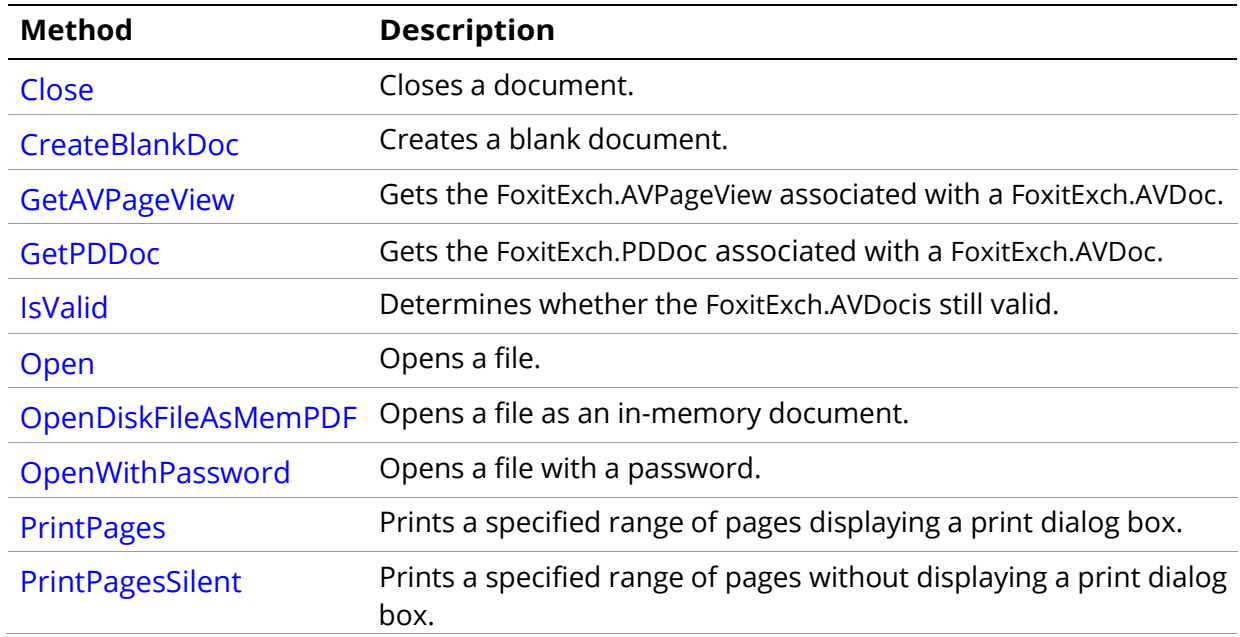

### <span id="page-9-0"></span>**Close**

Closes a document.

### **Syntax**

VARIANT\_BOOL Close (long bNoSave);

#### **Parameters**

bNoSave I f a positive number, the document is closed without saving it. If 0 and the document has been modified, the user is asked whether or not the file should be saved.

### **Returns**

Always returns -1, even if no document is open.

**See Also**

AVDoc[.Open](#page-11-0)

AVDoc[.OpenDiskFileAsMemPDF](#page-11-1)

AVDoc[.OpenWithPassword](#page-12-0)

PDDoc.[Open](#page-23-0)

PDDoc.[OpenAVDoc](#page-23-1)

### <span id="page-9-1"></span>**CreateBlankDoc**

Creates a blank document. A new instance of FoxitExch.AVDoc must be created for each displayed PDF file.

### **Syntax**

VARIANT\_BOOL CreateBlankDoc(FLOAT fWidth, FLOAT fHight);

#### **Parameters**

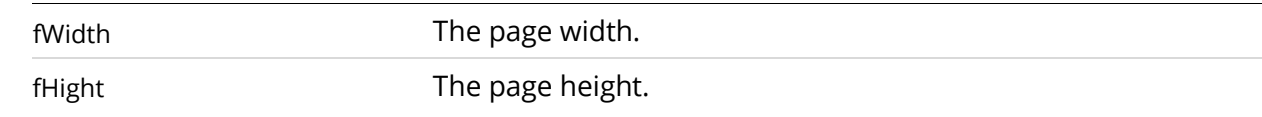

#### **Returns**

-1 if the file was opened successfully, 0 otherwise.

### <span id="page-10-0"></span>**GetAVPageView**

Gets the FoxitExch.AVPageView associated with a FoxitExch.AVDoc.

#### **Syntax**

LPDISPATCH GetAVPageView ();

#### **Returns**

The LPDISPATCH for the FoxitExch.AVPageView or NULL if no document is open.

**See Also**

AVDoc[.GetPDDoc](#page-10-1)

### <span id="page-10-1"></span>**GetPDDoc**

Gets the FoxitExch.PDDoc associated with a FoxitExch.AVDoc.

#### **Syntax**

LPDISPATCH GetPDDoc ();

#### **Returns**

The LPDISPATCH for the FoxitExch.PDDoc or NULL if no document is open.

**See Also**

AVDoc[.GetAVPageView](#page-10-0)

### <span id="page-10-2"></span>**IsValid**

Determines whether the FoxitExch.AVDoc is still valid. This method only checks if the document has been closed or deleted; it does not check the internal structure of the document.

### **Syntax**

VARIANT\_BOOL IsValid ();

**Returns**

-1 if the document can still be used, 0 otherwise.

### **See Also**

### App.[GetAVDoc](#page-6-2)

### <span id="page-11-0"></span>**Open**

Opens a file. A new instance of FoxitExch.AVDoc must be created for each displayed PDF file.

### **Syntax**

VARIANT\_BOOL Open (BSTR szFullPath, BSTR szTempTitle);

### **Parameters**

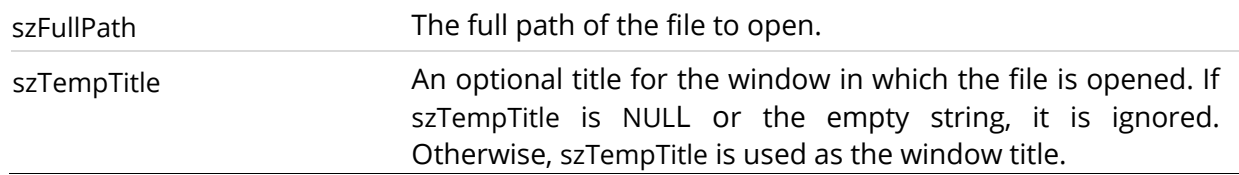

### **Returns**

-1 if the file was opened successfully, 0 otherwise.

### **See Also**

AVDoc[.Close](#page-9-0)

AVDoc[.OpenDiskFileAsMemPDF](#page-11-1)

AVDoc[.OpenWithPassword](#page-12-0)

PDDoc[.Close](#page-18-0)

PDDoc[.Open](#page-23-0)

PDDoc[.OpenAVDoc](#page-23-1)

### <span id="page-11-1"></span>**OpenDiskFileAsMemPDF**

Opens a file as an in-memory document. A new instance of FoxitExch.AVDoc must be created for each displayed PDF file

### **Syntax**

VARIANT\_BOOL OpenDiskFileAsMemPDF (BSTR szFullPath, BSTR szTempTitle);

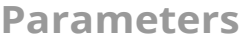

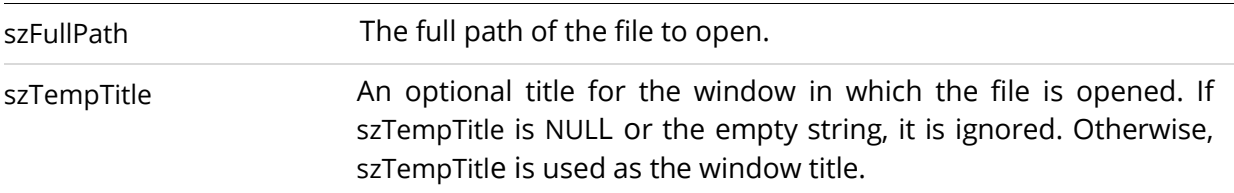

### **Returns**

-1 if the file was opened successfully, 0 otherwise.

**See Also**

AVDoc[.Close](#page-9-0) AVDoc[.Open](#page-11-0) AVDoc[.OpenWithPassword](#page-12-0) PDDoc[.Close](#page-18-0) PDDoc[.Open](#page-23-0) PDDoc[.OpenAVDoc](#page-23-1)

### <span id="page-12-0"></span>**OpenWithPassword**

Opens a file with a password. A new instance of FoxitExch.AVDoc must be created for each displayed PDF file

### **Syntax**

VARIANT\_BOOL OpenWithPassword (BSTR szFullPath, BSTR szpassword);

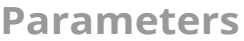

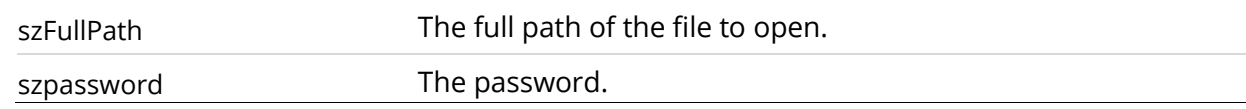

#### **Returns**

-1 if the file was opened successfully, 0 otherwise.

**See Also**

AVDoc[.Close](#page-9-0)

AVDoc[.Open](#page-11-0)

AVDoc[.OpenDiskFileAsMemPDF](#page-11-1)

PDDoc[.Close](#page-18-0)

PDDoc[.Open](#page-23-0)

PDDoc[.OpenAVDoc](#page-23-1)

### <span id="page-12-1"></span>**PrintPages**

Prints a specified range of pages displaying a print dialog box. PrintPages always uses the default printer setting.

### **Syntax**

VARIANT\_BOOL PrintPages (long nFirstPage, long nLastPage, long bShrinkToFit)

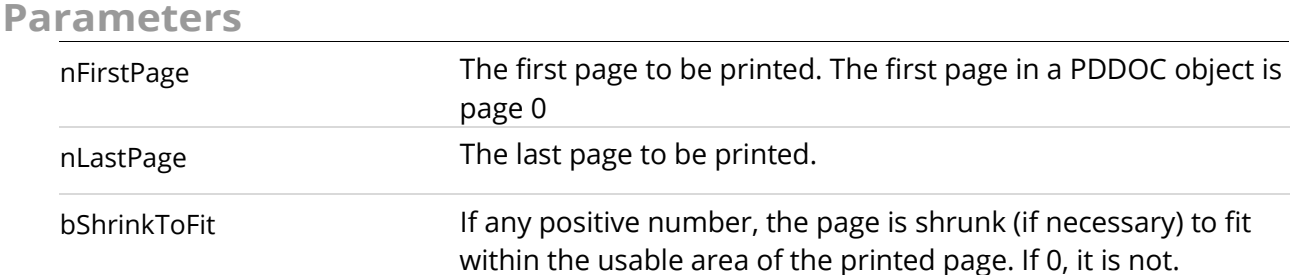

### **Returns**

0 if there were any exceptions while printing, -1 otherwise.

#### **See Also**

AVDoc. [PrintPagesSilent](#page-13-0)

### <span id="page-13-0"></span>**PrintPageSilent**

Prints a specified range of pages without displaying a print dialog box. This method is identical to AVDoc. [PrintPages](#page-12-1) except for not displaying the dialog box. PrintPageSilent always uses the default printer setting.

#### **Syntax**

VARIANT\_BOOL PrintPagesSilent (long nFirstPage, long nLastPage, long bShrinkToFit)

#### **Parameters**

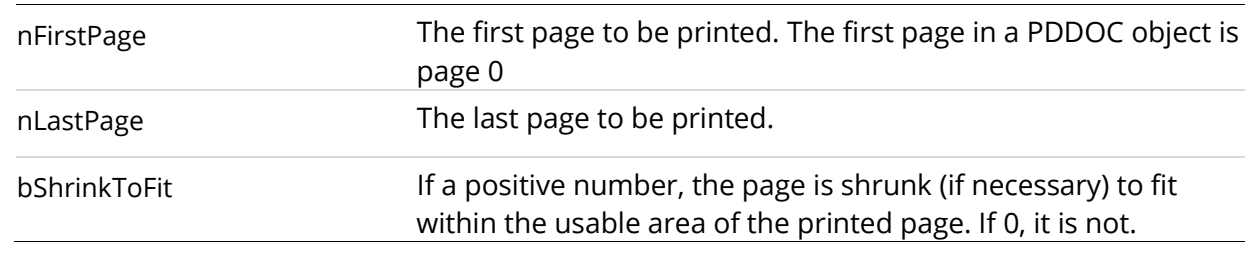

### **Returns**

0 if there were any exceptions while printing, -1 otherwise.

#### **See Also**

AVDoc. [PrintPages](#page-12-1)

### <span id="page-13-1"></span>**FoxitExch.AVPageView**

The area of the Foxit PDF Editor application's window that displays the contents of a document's page. This is a non-creatable interface. Every AVDoc object has an AVPageView object and vice versa. The object provides access to the PDDoc and PDPage objects for the document being displayed.

### **Methods**

The AVPageView object has the following methods.

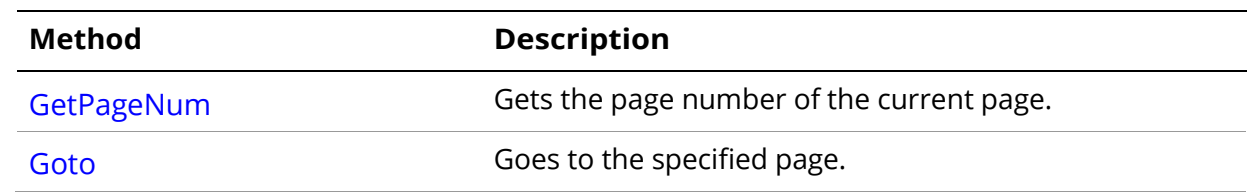

### <span id="page-14-0"></span>**GetPageNum**

Gets the page number of the current page. Pages are ordered numerically starting with 0.

### **Syntax**

long GetPageNum();

### **Returns**

The current page's page number.

**See Also**

PDDoc[.GetNumPages](#page-20-0)

### <span id="page-14-1"></span>**Goto**

Goes to the specified page.

### **Syntax**

VARIANT\_BOOL GoTo(long nPage);

**Parameters**

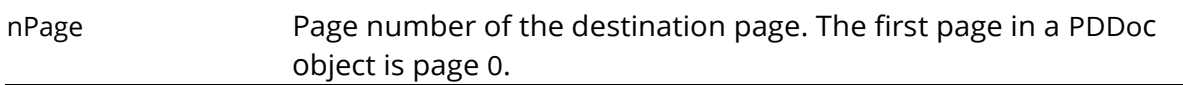

### **Returns**

-1 if the application successfully went to the page, 0 otherwise.

# <span id="page-14-2"></span>**FoxitExch.PDBookmark**

A bookmark for a page in a PDF file. This is a creatable interface. Each bookmark has a title that appears on screen, and an action that specifies what happens when a user clicks on the bookmark.

Bookmarks can either be created interactively by the user through the Foxit PDF Editor application's user interface or programmatically generated. The typical action for a usercreated bookmark is to move to another location in the current document, although any action can be specified. It is not possible to create a bookmark with OLE—only to destroy one.

### **Methods**

The PDBookmark object has the following methods.

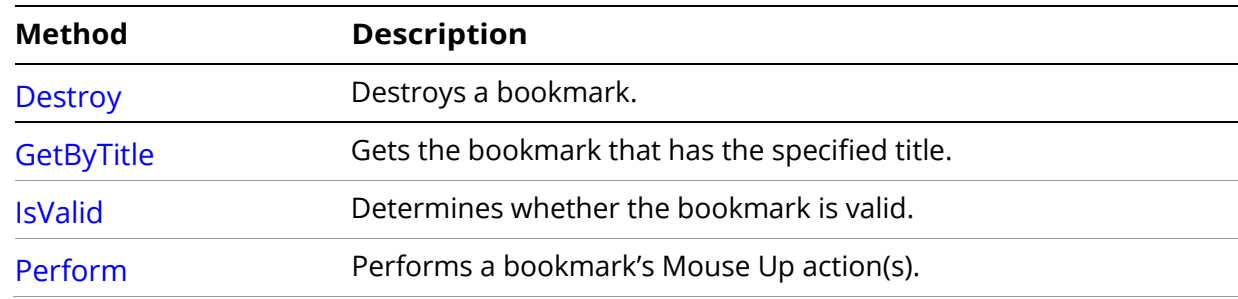

### <span id="page-15-0"></span>**Destroy**

Destroys a bookmark.

Note: It is not currently possible to create a bookmark with OLE.

### **Syntax**

VARIANT\_BOOL Destroy();

#### **Returns**

0 if the bookmark cannot be deleted or the application does not support editing, -1 if the bookmark was successfully deleted.

#### **See Also**

PDBookmark.[IsValid](#page-16-0)

### <span id="page-15-1"></span>**GetByTitle**

Gets the bookmark that has the specified title. The FoxitExch.PDBookmark object is set to the specified bookmark as a side effect of the method; it is not the method's return value. You cannot enumerate bookmark titles with this method.

### **Syntax**

VARIANT\_BOOL GetByTitle(LPDISPATCH iFoxitPDDoc,BSTR bookmarkTitle);

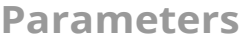

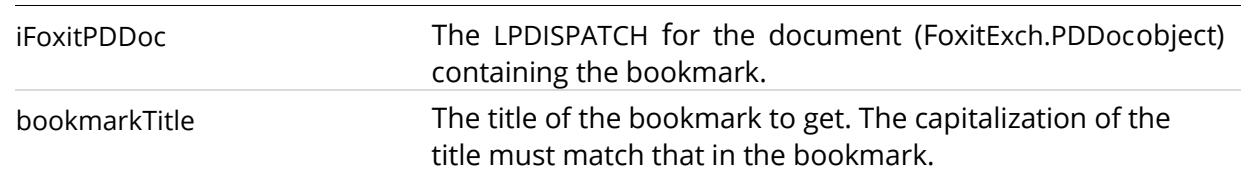

### **Returns**

-1 if the specified bookmark exists and is valid (the method determines this using the PDBookmark[.IsValid](#page-16-0) method), 0 otherwise.

### <span id="page-16-0"></span>**IsValid**

Determines whether the bookmark is valid. This method only checks whether the bookmark has been deleted; it does not thoroughly check the bookmark's data structures.

### **Syntax**

VARIANT\_BOOL IsValid();

### **Returns**

-1 if the bookmark is valid, 0 otherwise.

**See Also**

PDBookmark.[Destroy](#page-15-0) 

### <span id="page-16-1"></span>**Perform**

Performs a bookmark's action.

### **Syntax**

VARIANT\_BOOL Perform(LPDISPATCH iFoxitAVDoc);

### **Parameters**

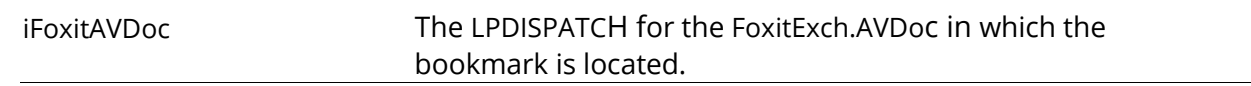

### **Returns**

-1 if the action was executed successfully, 0 otherwise.

### **See Also**

PDBookmark[.IsValid](#page-16-0)

# <span id="page-16-2"></span>**FoxitExch.PDDoc**

The underlying PDF representation of a document. This is a creatable interface. The PDDoc object is the hidden object behind every AVDoc object.

Through PDDoc objects, your application can perform most of the Organize menu items from Foxit PDF Editor (insert pages, rotate pages, and so on), and set and retrieve document metadata fields.

### **Methods**

The PDDoc object has the following methods.

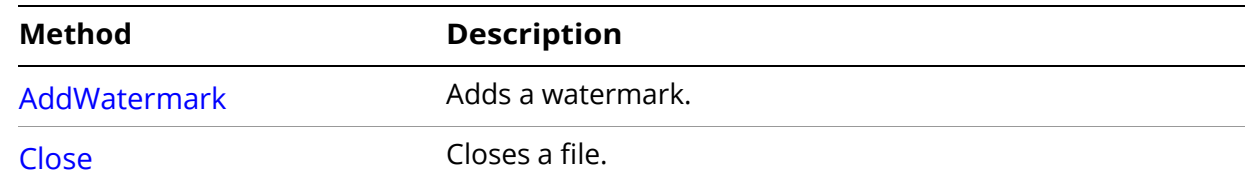

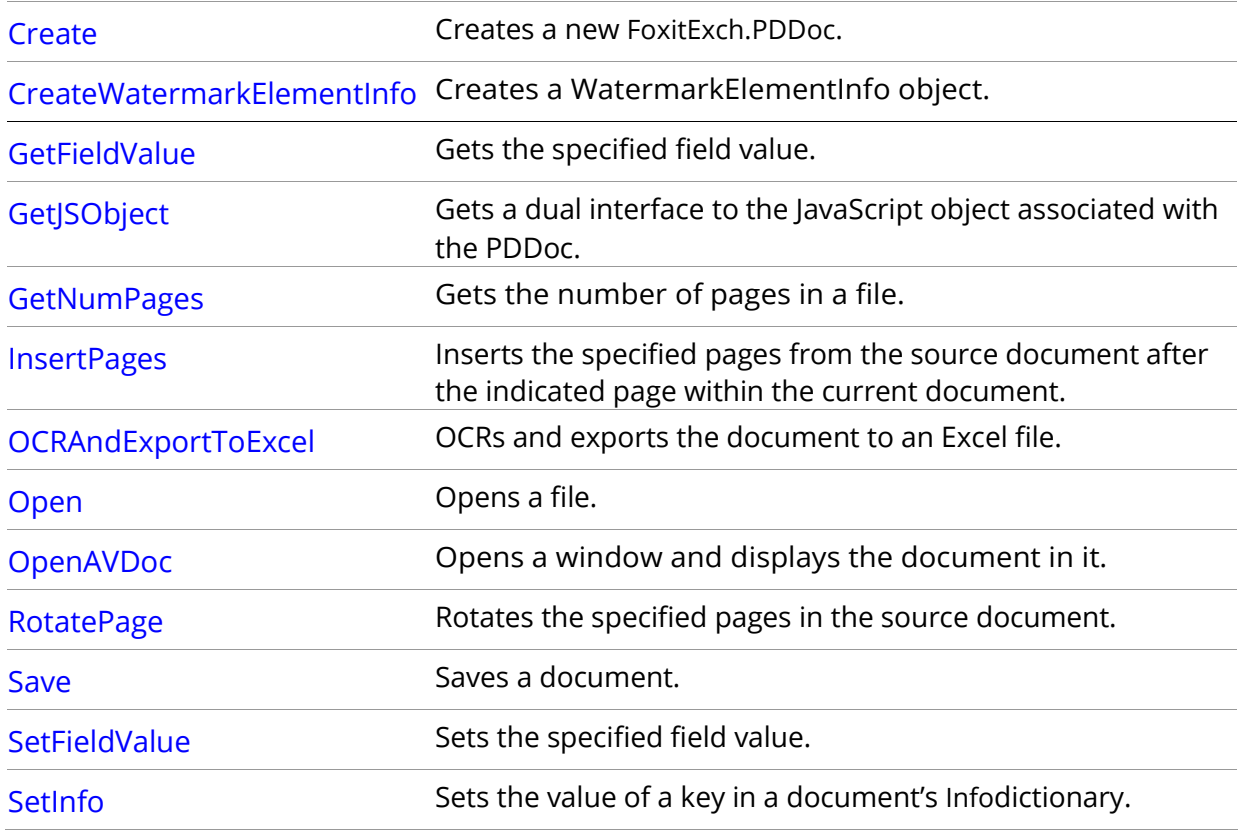

### <span id="page-17-0"></span>**AddWatermark**

Adds a watermark.

### **Syntax**

long AddWatermark(IWatermarkElementInfo\* pWatermarkInfo);

### **Parameters**

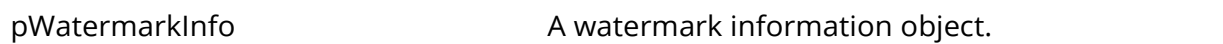

### **Returns**

- 0 Successful.
- 1 Invalid parameter.
- 2 The document has no permissions.
- 3 Foxit PDF Editor has no permissions.
- -1 Foxit PDF Editor was not started.
- -2 Inserting watermarks failed.

### **Remarks**

The parameter pWatermarkInfo is always created through calling FoxitExch.PDDoc.CreateWatermarkElementInfo.

### <span id="page-18-0"></span>**Close**

Closes a file.

### **Syntax**

VARIANT\_BOOL Close();

### **Returns**

-1 if the document was closed successfully, 0 otherwise.

### **See Also**

AVDoc[.Close](#page-9-0)

AVDoc[.Open](#page-11-0)

AVDoc[.OpenDiskFileAsMemPDF](#page-11-1)

AVDoc[.OpenWithPassword](#page-12-0)

PDDoc[.Open](#page-23-0)

PDDoc[.OpenAVDoc](#page-23-1)

### <span id="page-18-1"></span>**Create**

Creates a new FoxitExch.PDDoc.

### **Syntax**

VARIANT\_BOOL Create();

### **Returns**

-1 if the document is created successfully, 0 if it is not or if the Foxit PDF Editor application does not support editing.

### <span id="page-18-2"></span>**CreateWatermarkElementInfo**

Creates a WatermarkElementInfo object.

### **Syntax**

IWatermarkElementInfo\* CreateWatermarkElementInfo();

### **Returns**

A IWatermarkElementInfo object.

**See Also**

PDDoc[.AddWatermark](#page-17-0)

### <span id="page-18-3"></span>**GetFieldValue**

Gets the value of a specified form.

### **Syntax**

BSTR GetFieldValue(BSTR FieldName);

**Parameters**

FieldName The form name.

### **Return value**

Value of the specified form.

### **Remarks**

At present for the form types supported, see the following:

- $\div$  Text Field
- $\Diamond$  Push Button
- $\div$  List Box
- $\Diamond$  Combo Box
- $\Diamond$  Radio Button
- $\Diamond$  Check Box

### <span id="page-19-0"></span>**GetJSObject**

Gets a dual interface to the JavaScript object associated with the PDDoc. This allows automation clients full access to both built-in and user-defined JavaScript methods available in the document.

### **Syntax**

LDispatch\* GetJSObject();

### **Returns**

The interface to the JavaScript object if the call succeeded, NULL otherwise.

#### **Note:**

Currently the supported JSObject Properties include:

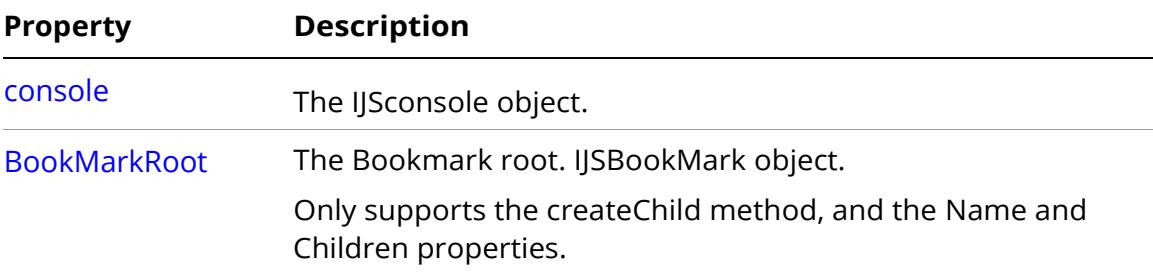

### <span id="page-20-0"></span>**GetNumPages**

Gets the number of pages in a file.

### **Syntax**

long GetNumPages();

### **Returns**

The number of pages, or -1 if the number of pages cannot be determined.

### **See Also**

AVPageView[.GetPageNum](#page-14-0)

### <span id="page-20-1"></span>**InsertPages**

Inserts the specified pages from the source document after the indicated page within the current document.

### **Syntax**

VARIANT\_BOOL InsertPages(long nInsertPageAfter,LPDISPATCH iPDDocSource,long nStartPage, long nNumPages, long bBookmarks);

#### **Parameters**

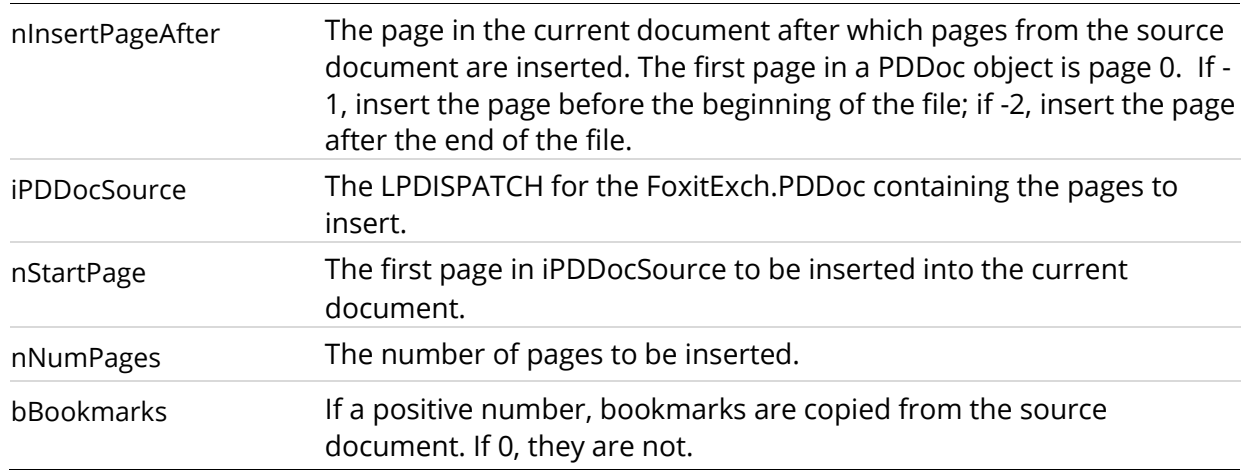

### **Returns**

-1 if the pages were successfully inserted. Returns 0 if they were not or if the Foxit PDF Editor application does not support editing.

### **See Also**

PDDoc[.GetNumPages](#page-20-0)

### <span id="page-20-2"></span>**OCRAndExportToExcel**

OCR and export the document to an Excel document.

### **Syntax**

long OCRAndExportToExcel(BSTR ExcelPathname, SHORT start, SHORT end, VARIANT\_BOOL bAllPages, VARIANT\_BOOL niText);

### **Parameters**

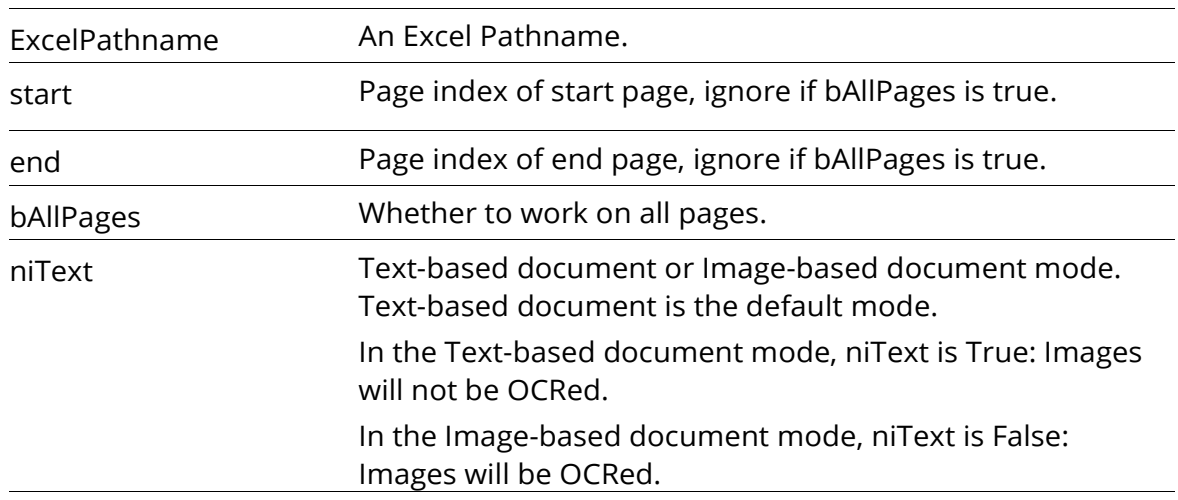

### **Returns**

- 0 Successful.
- 1 Invalid parameter.
- 2 The document has no permissions.
- 3 Foxit PDF Editor has no permission.
- 4 dest file no permission
- -1 app did not start
- -2 The document has been modified.
- -3 The conversion failed.

### **Remarks**

The parameter ExcelPathname must include .xlsx as a suffix, otherwise it will automatically be appended. The parameters Start and End both begin with 0, and will both be ignored if bAllPages is true.

If ExcelPathname already exists, the old file will be replaced with the newly generated file automatically.

### <span id="page-21-0"></span>**OCRAndExportToWord**

OCR and export the document to a Word document.

### **Syntax**

long OCRAndExportToWord(BSTR WordPathname, SHORT start, SHORT end, VARIANT\_BOOL bAllPages, VARIANT\_BOOL niText);

### **Parameters**

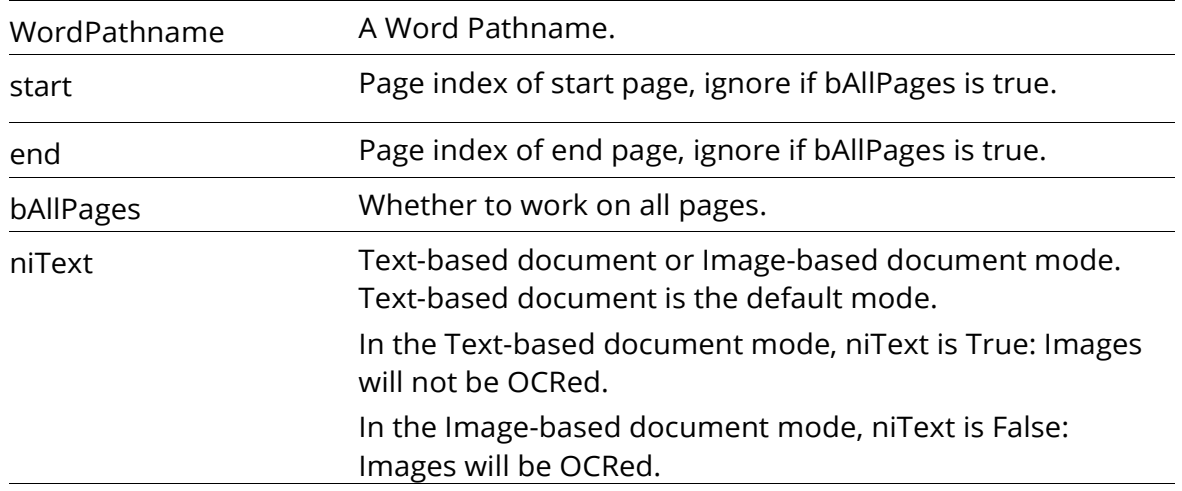

### **Returns**

- 0 Successful.
- 1 Invalid parameter.
- 2 The document has no permissions.
- 3 Foxit PDF Editor has no permission.
- 4 dest file no permission
- -1 app did not start
- -2 The document has been modified.
- -3 The conversion failed.

### **Remarks**

The parameter WordPathname must include .docx as a suffix, otherwise it will automatically be appended. The parameters Start and End both begin with 0, and will both be ignored if bAllPages is true.

If WordPathname already exists, the old file will be replaced with the newly generated file automatically.

### <span id="page-22-0"></span>**ExportToText**

Export the document to a Text document.

#### **Syntax**

long ExprotToText(BSTR TextPathname, SHORT start, SHORT end, VARIANT\_BOOL bAllPages );

#### **Parameters**

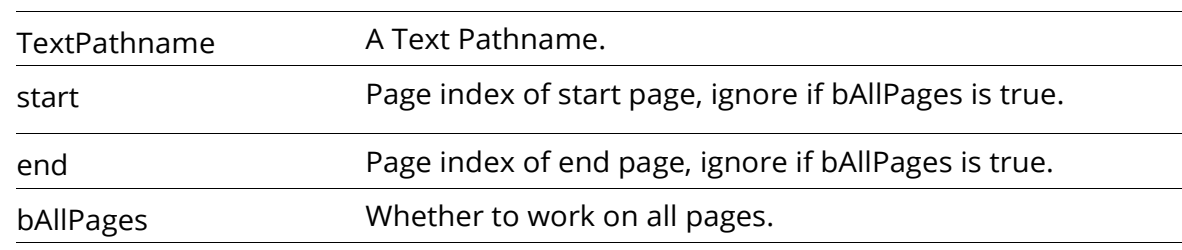

### **Returns**

- 0 Successful.
- 1 Invalid parameter.
- 2 The document has no permissions.
- 3 Foxit PDF Editor has no permission.
- 4 dest file no permission
- -1 app did not start
- -2 The document has been modified.
- -3 The conversion failed.

### **Remarks**

The parameter TextPathname must include .txt as a suffix, otherwise it will automatically be appended. The parameters Start and End both begin with 0, and will both be ignored if bAllPages is true.

If TextPathname already exists, the old file will be replaced with the newly generated file automatically.

### <span id="page-23-0"></span>**Open**

Opens a file. A new instance of FoxitExch.PDDoc must be created for each open PDF file.

#### **Syntax**

VARIANT\_BOOL Open(BSTR szFullPath);

#### **Parameters**

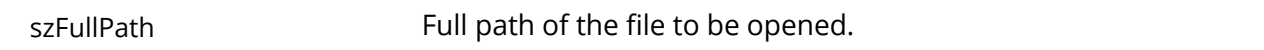

#### **Returns**

-1 if the document was opened successfully, 0 otherwise.

**See Also**

AVDoc[.Close](#page-9-0)

AVDoc[.Open](#page-11-0)

AVDoc[.OpenDiskFileAsMemPDF](#page-11-1)

AVDoc[.OpenWithPassword](#page-12-0)

PDDoc[.Close](#page-18-0)

PDDoc[.OpenAVDoc](#page-23-1)

### <span id="page-23-1"></span>**OpenAVDoc**

Opens a window and displays the document in it.

**Syntax**

#### LPDISPATCH OpenAVDoc(BSTR szTitle);

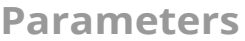

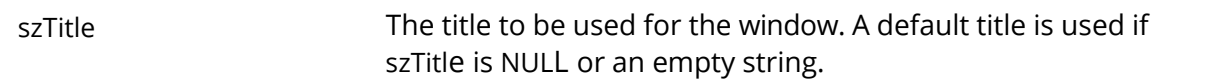

#### **Returns**

The LPDISPATCHfor the FoxitExch.AVDoc that was opened, or NULL if the open fails.

### **See Also**

AVDoc[.Close](#page-9-0)

AVDoc[.Open](#page-11-0)

AVDoc[.OpenDiskFileAsMemPDF](#page-11-1)

AVDoc[.OpenWithPassword](#page-12-0)

PDDoc[.Close](#page-18-0)

PDDoc[.Open](#page-23-0)

### <span id="page-24-0"></span>**RotatePage**

Rotates specified pages.

### **Syntax**

VARIANT\_BOOL RotatePage(SHORT nPage, SHORT nRotate);

### **Parameters**

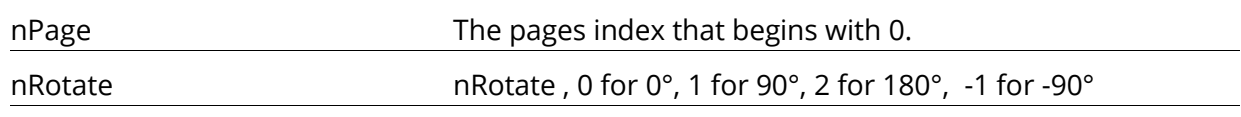

### **Returns**

-1 if successful, 0 if not.

#### **Remarks**

The parameter nRotate is only 0, 1, 2 or -1, and any other value will result in failure.

### <span id="page-24-1"></span>**Save**

Saves a document.

#### **Syntax**

VARIANT\_BOOL Save(short nType, BSTR szFullPath);

### **Parameters**

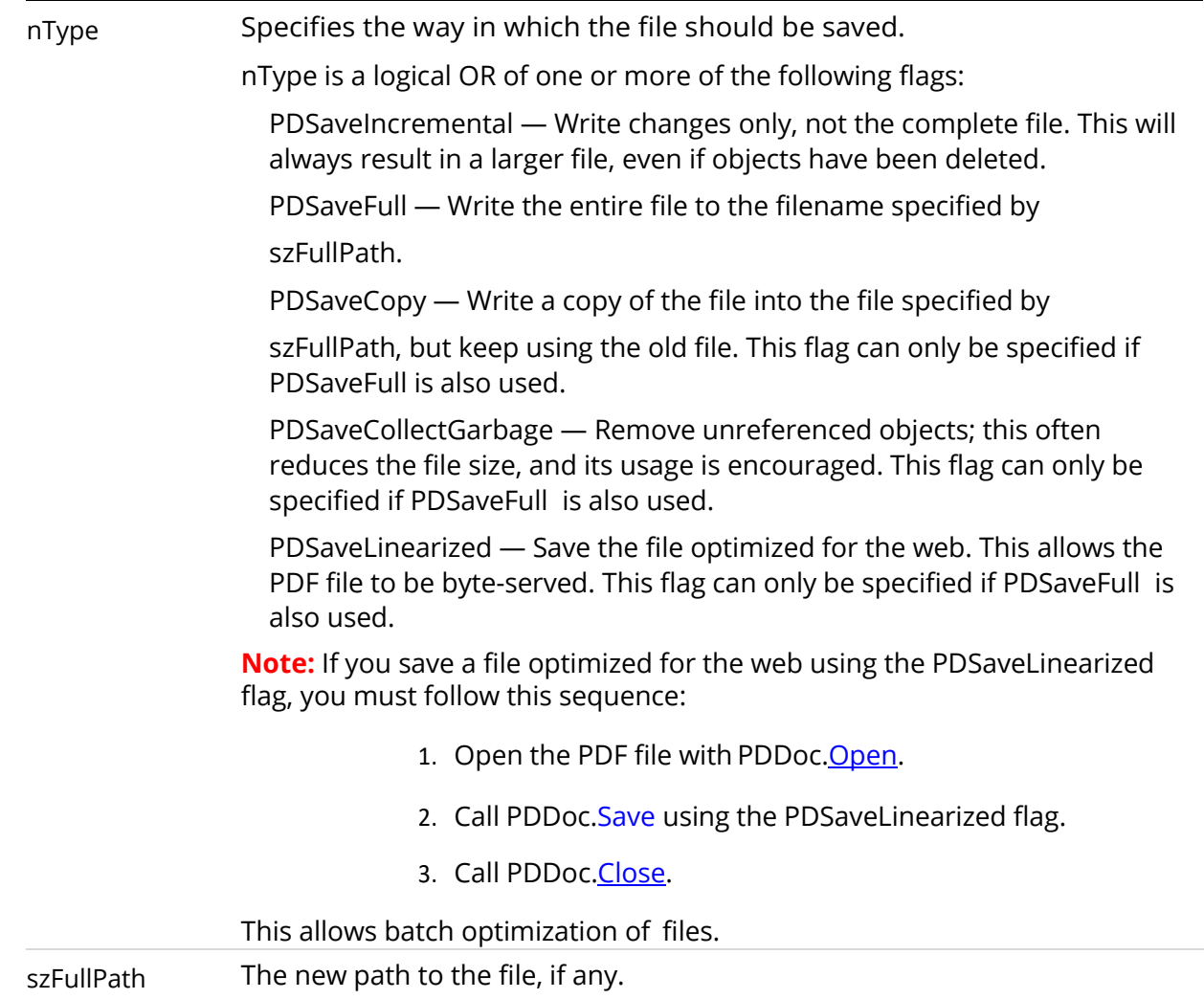

### **Returns**

-1 if the document was successfully saved. Returns 0 if it was not or if the Foxit PDF Editor application does not support editing.

### <span id="page-25-0"></span>**SetFieldValue**

Sets the value of a specified form.

### **Syntax**

long SetFieldValue(BSTR FieldName, BSTR value);

### **Parameters**

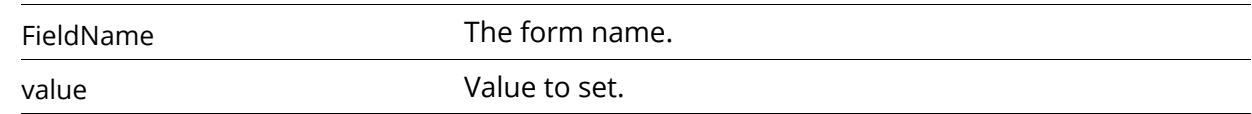

### **Returns**

- -1 Foxit PDF Editor is invalid.
- 0 Successful.
- 1 The specified form does not exist.
- 2 Can't find the specified item's value.
- 3 Setting a value for the form field is not supported.
- 4 The document is invalid.

### **Remarks**

At present for the form type supported, see the following:

- $\div$  Text Field
- $\Diamond$  Push Button
- $\div$  List Box
- $\Diamond$  Combo Box
- $\Diamond$  Radio Button
- $\Diamond$  Check Box

### <span id="page-26-0"></span>**SetInfo**

Sets the value of a key in a document's Info dictionary.

#### **Syntax**

VARIANT\_BOOL SetInfo(BSTR szInfoKey, BSTR szBuffer);

#### **Parameters**

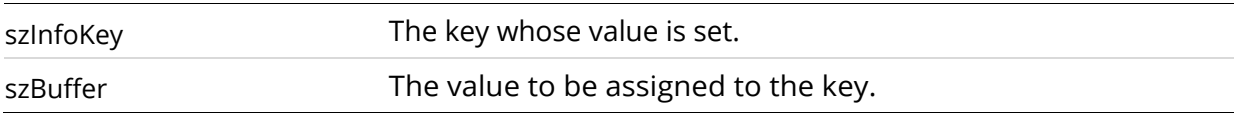

#### **Returns**

-1 if the value was added successfully, 0 if it was not or if the Foxit PDF Editor application does not support editing.

# <span id="page-26-1"></span>**FoxitWatermarkElementInfo**

Represents information about a watermark. FoxitWatermarkElementInfo is usually a parameter of the interface Document.AddWatermark.

### **Methods**

The FoxitWatermarkElementInfo object has the following methods.

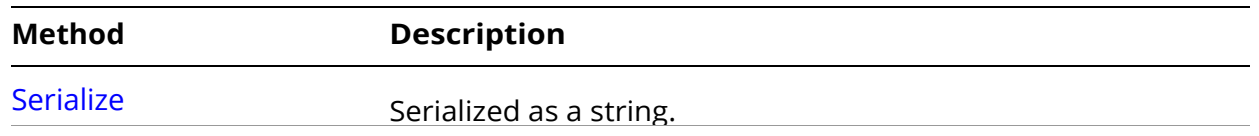

## **Properties**

The FoxitWatermarkElementInfo object has the following Properties.

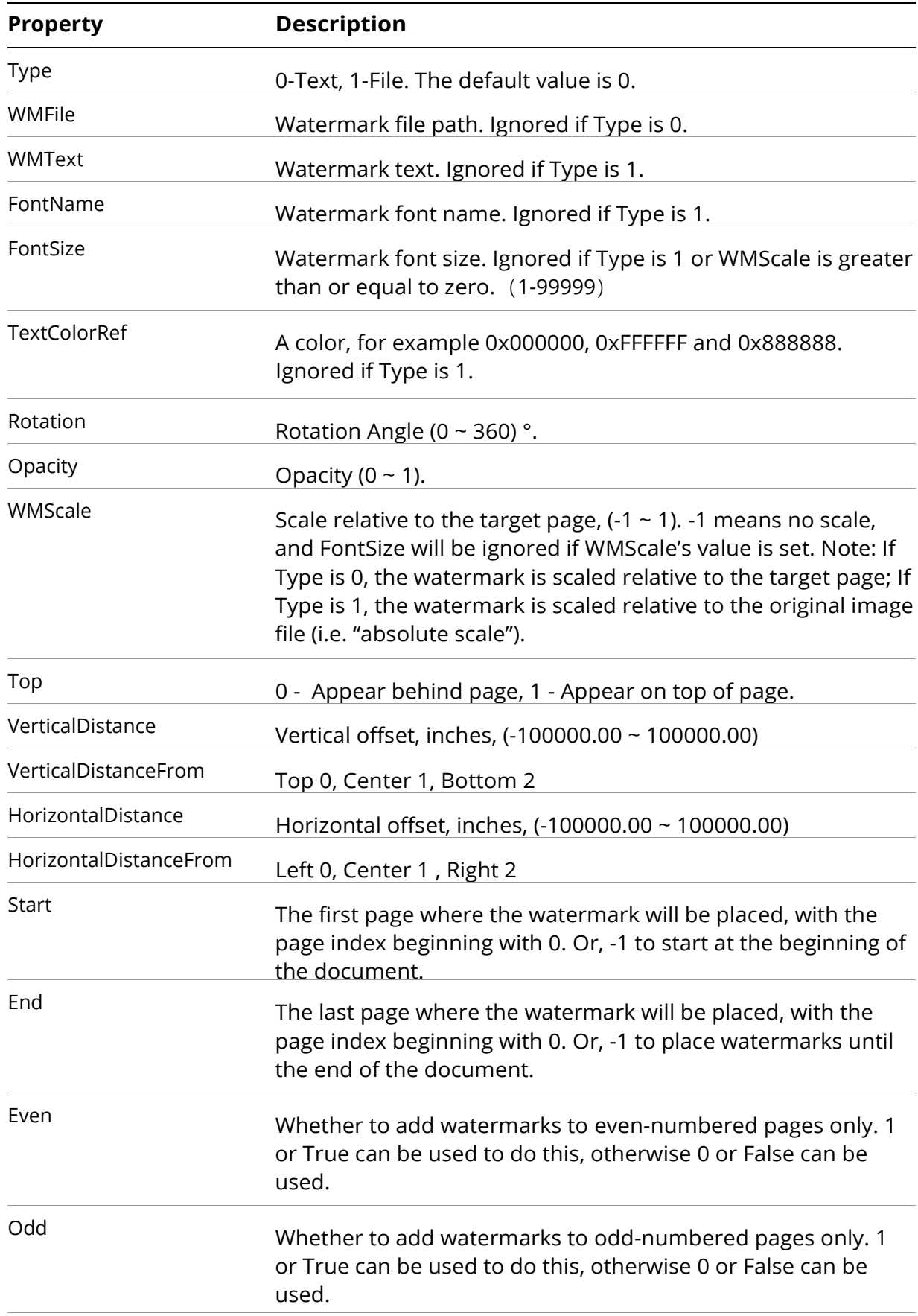

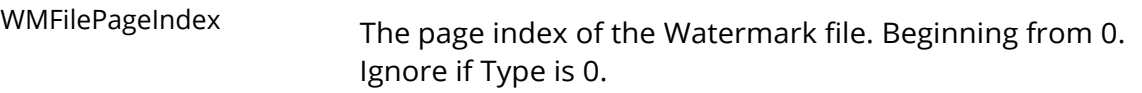

### **Remarks**

If both Start and End are set to -1, the document will be placed on all pages of the document.

#### Common colors for TextColorRef:

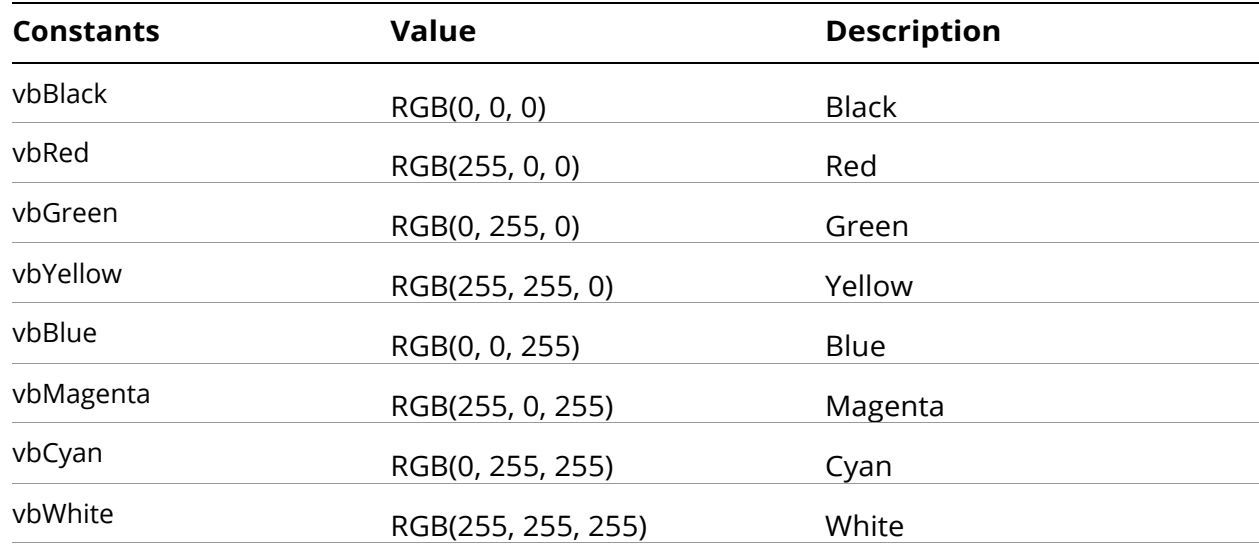

### <span id="page-28-0"></span>**Serialize**

Serialized as a string.

#### **Syntax**

BSTR Serialize();

### **Returns**

A string representing the FoxitWatermarkElementInfo.

### **Remarks**

Serializing the watermark as a string can be used to permanently save it.

# <span id="page-28-1"></span>**Foxit PhantomPDF.Creator**

The Creator object that is used to convert non-PDF files to PDF.

### **Methods**

The Creator object has the following methods.

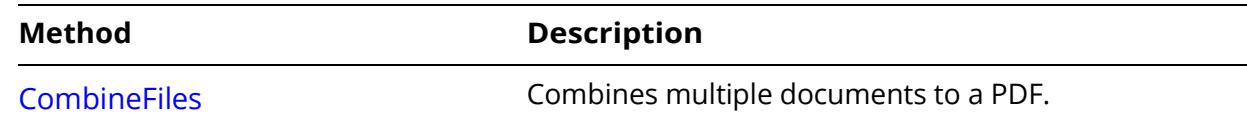

### <span id="page-29-0"></span>**CombineFiles**

Combines multiple documents to a PDF.

### **Syntax**

SHORT CombineFiles(BSTR bstrFiles, BSTR DestPDFFile, SHORT uCombineFlags);

### **Parameters**

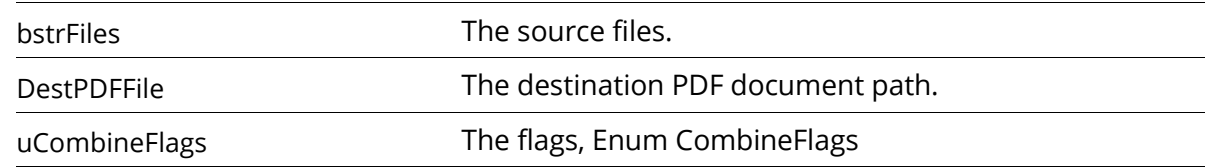

### **Returns**

The number of combined files, Less than zero if there are any errors.

### **Remarks**

The parameter bstrFiles can be either a folder path or a string of one or more file paths, with each separated by '|'.

The flag COMBINE\_TRAVEL\_SUBDIR of uCombineFlags can be ignored if bstrFiles is not a folder path.

# <span id="page-29-1"></span>**Foxit PhantomPDF.CombineFlags**

An enum used for the "Creator.CombineFiles" parameter uCombineFlags.

### **Constants**

The Foxit PhantomPDF.CombineFlags enum has the following constants.

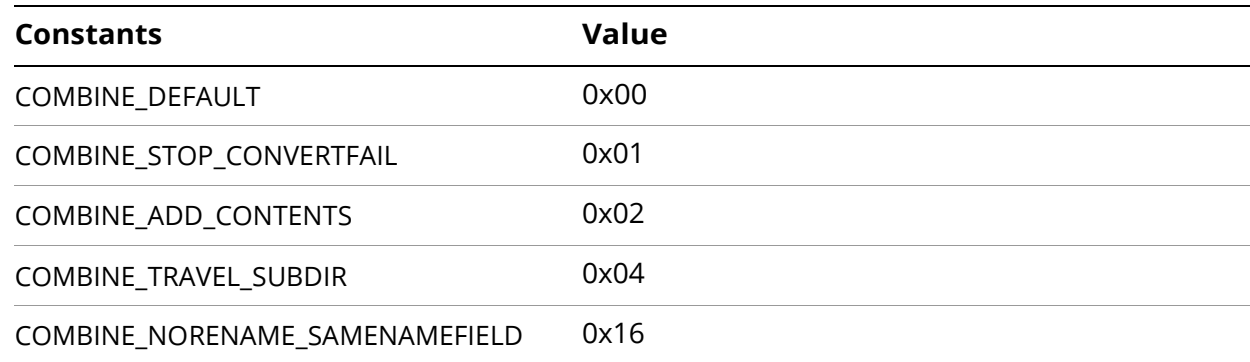

### <span id="page-29-2"></span>**COMBINE\_DEFAULT**

0x00, Default.

### **Remarks**

Skip the error file and continue. Don't build contents index page. Don't traverse

subdirectory.

### <span id="page-30-0"></span>**COMBINE\_STOP\_CONVERTFAIL**

0x01, Abort and exit if error occurred.

### <span id="page-30-1"></span>**COMBINE\_ADD\_CONTENTS**

0x02, Add contents index to first page.

### <span id="page-30-2"></span>**COMBINE\_TRAVEL\_SUBDIR**

0x04, Traverse subdirectory.

### <span id="page-30-3"></span>**COMBINE NORENAME SAMENAMEFIELD**

0x16, If a field with the same name is encountered when merging documents, the name will not be renamed. (Note: Fields with the same name will duplicate each other's contents.)

# <span id="page-30-4"></span>**Foxit PhantomPDF.PDSaveFlags**

An enum used for the "PDDoc.Save's" parameter nType.

### **Constants**

The Foxit PhantomPDF.PDSaveFlags enum has the following constants.

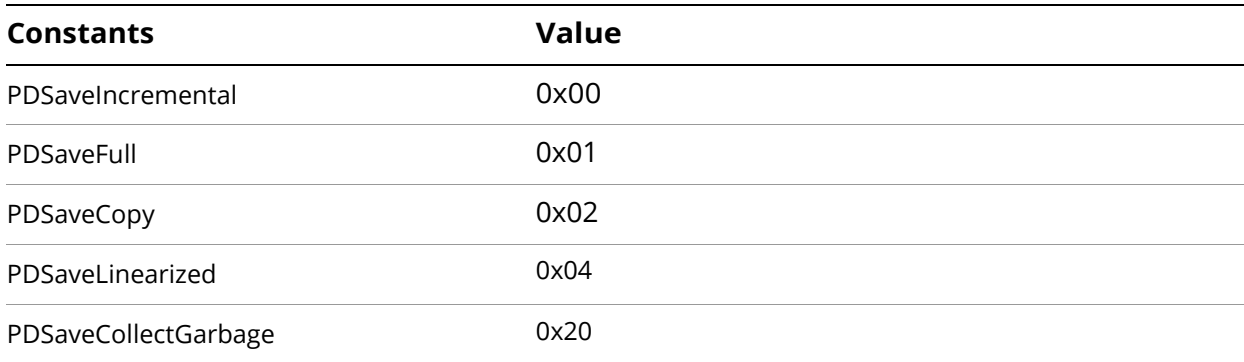

### <span id="page-30-5"></span>**PDSaveIncremental**

Writes changes only.

### <span id="page-30-6"></span>**PDSaveFull**

Writes the entire file.

### <span id="page-31-0"></span>**PDSaveCopy**

Writes a copy of the file.

### <span id="page-31-1"></span>**PDSaveLinearized**

Saves the file optimized for web viewing.

### <span id="page-31-2"></span>**PDSaveCollectGarbage**

Remove unreferenced objects, often reducing file size.

# <span id="page-32-0"></span>**FoxitPDFCreatorForOffice**

This section describes the OLE automation interface supported by the Foxit PDF Editor Office add-in, which allows users to convert non-PDF files to PDF. The following table summarizes the available objects and data types.

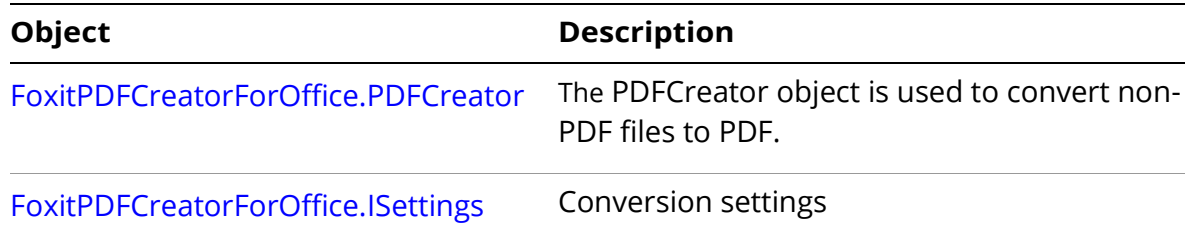

# <span id="page-32-1"></span>**FoxitPDFCreatorForOffice.PDFCreator**

The PDFCreator object is used to convert non-PDF files to PDF.

### **Methods**

The Creator object has the following methods.

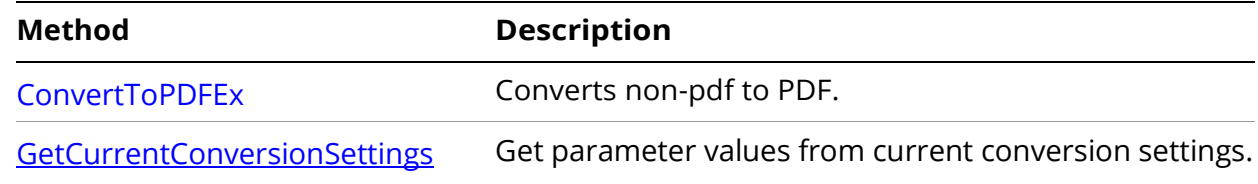

### <span id="page-32-2"></span>**ConvertToPDFEx**

Converts non-PDF files already open within Microsoft Office to PDF.

#### **Syntax**

HRESULT ConvertToPDF(IDispatch\* pSettings, LONG\* retVal);

### **Parameters**

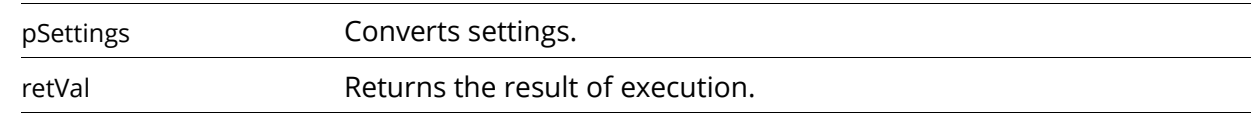

### **Returns**

S\_OK if successful, S\_FAIL if not.

### <span id="page-32-3"></span>**GetCurrentConversionSettings**

Get parameter values from current conversion settings.

### **Syntax**

HRESULT GetCurrentConversionSettings(IDispatch\*\* retVal);

**Parameters**

retVal A Conversion Settings Object.

**Returns**

S\_OK if successful, S\_FAIL if not.

# <span id="page-33-0"></span>**FoxitPDFCreatorForOffice. ISettings**

Represents a data type of Conversion Settings.

**Properties**

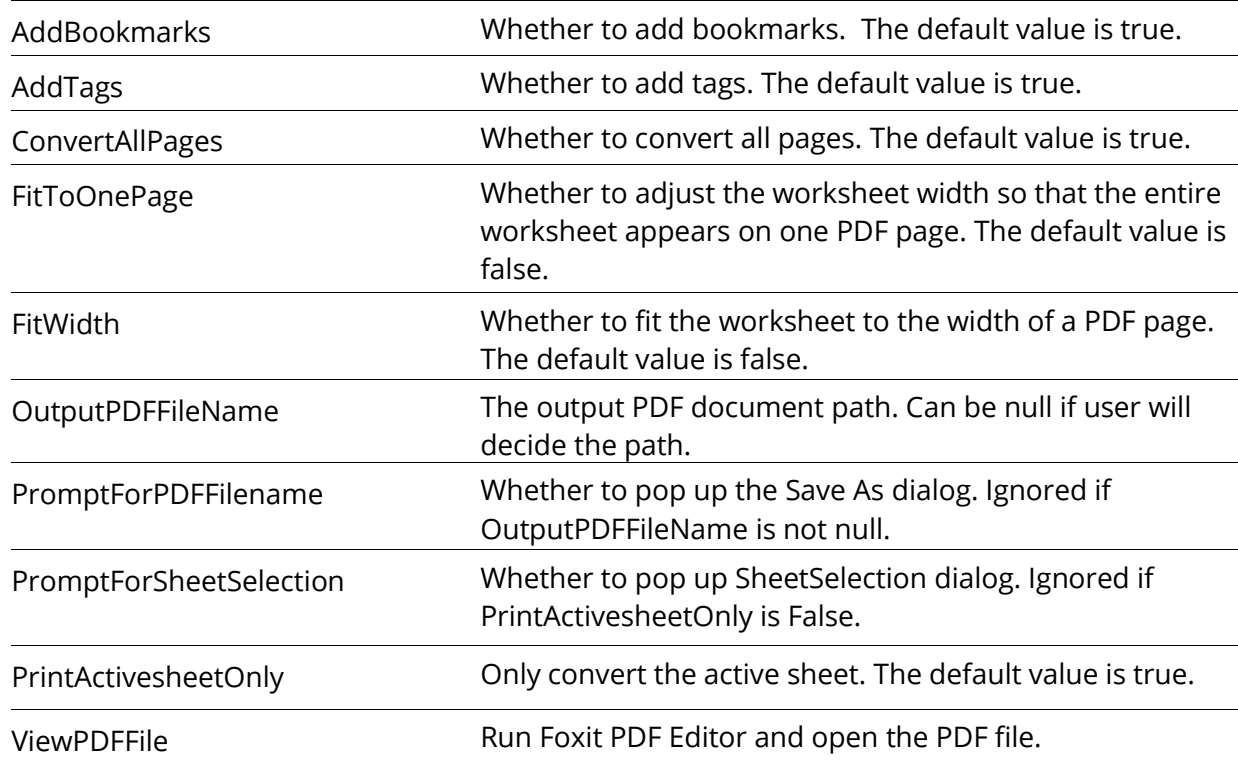

# <span id="page-34-0"></span>**Demo for VBA**

# <span id="page-34-1"></span>**A simple VBA code skeleton of your application**

Dim phApp As FoxitPhantomPDF.FoxitApp Set phApp = CreateObject("FoxitExch.App")

Dim phAVDoc As FoxitPhantomPDF.FoxitAVDoc Set phAVDoc = CreateObject("FoxitExch.AVDoc")

Call phAVDoc.Open("D:\TestDocument.pdf", test)

Dim bValidDoc As Boolean bValidDoc = phAVDoc.IsValid

Dim PDDoc As FoxitPhantomPDF.FoxitPDDoc

If bValidDoc Then Set PDDoc = phAVDoc.GetPDDoc Call PDDoc.RotatePage(0, 1) Call PDDoc.InsertPages(0, PDDoc, 1,1, 1)

'Do other things......

PDDoc.Save PDSaveFull, "D:\TestFoxit.pdf" PDDoc.Close End If phApp.Exit

# <span id="page-34-2"></span>**Adding a text watermark to the center of all pages**

Dim PDDoc As FoxitPhantomPDF.FoxitPDDoc Set PDDoc = CreateObject("FoxitExch.PDDoc") PDDoc.Open ("D:\TestWatermark.pdf")

Dim phWmInfo As FoxitPhantomPDF.FoxitWatermarkElementInfo Set phWmInfo = PDDoc.CreateWatermarkElementInfo()

phWmInfo.Type = 0 phWmInfo.WMText = "FoxitPhantomPDF" phWmInfo.FontName = "Helvetica" phWmInfo.FontSize = 24 phWmInfo.TextColorRef = RGB(255, 0, 0) phWmInfo.Rotation = 0 phWmInfo.Opacity = 0.5 phWmInfo.WMScale = -1 phWmInfo.Top = 1 phWmInfo.VerticalDistance = 0 phWmInfo.VerticalDistanceFrom = 1 phWmInfo.HorizontalDistance = 0 phWmInfo.HorizontalDistanceFrom = 1 phWmInfo.Start = 0 phWmInfo.End = -1 phWmInfo.Even = True phWmInfo.Odd = True

PDDoc.AddWatermark phWmInfo PDDoc.Save PDSaveFull, "D:\AddTextWatermark.pdf"

# <span id="page-35-0"></span>**Adding an image watermark to the center of all pages**

Dim PDDoc As FoxitPhantomPDF.FoxitPDDoc Set PDDoc = CreateObject("FoxitExch.PDDoc") PDDoc.Open ("D:\TestWatermark.pdf")

Dim phWmInfo As FoxitPhantomPDF.FoxitWatermarkElementInfo Set phWmInfo = PDDoc.CreateWatermarkElementInfo()

phWmInfo.Type = 1 phWmInfo.WMFile = "D:\image.png" phWmInfo.WMFilePageIndex = 1 phWmInfo.Rotation = 0 phWmInfo.Opacity = 0.5 phWmInfo.WMScale = -1 phWmInfo.Top = 1 phWmInfo.VerticalDistance = 0 phWmInfo.VerticalDistanceFrom = 1 phWmInfo.HorizontalDistance = 0 phWmInfo.HorizontalDistanceFrom = 1 phWmInfo.Start = 0 phWmInfo.End = -1 phWmInfo.Even = True phWmInfo.Odd = True

PDDoc.AddWatermark phWmInfo PDDoc.Save PDSaveFull, "D:\AddImageWatermark.pdf"

# <span id="page-36-0"></span>**Getting/Setting a PDF form's value**

Dim PDDoc As FoxitPhantomPDF.FoxitPDDoc Set PDDoc = CreateObject("FoxitExch.PDDoc")

Call PDDoc.Open("D:\TestFormDoc.pdf")

'Text Field

Dim strTextField0 As String

strTextField0 = PDDoc.GetFieldValue("Text Field0")

Debug.Print strTextField0

Call PDDoc.SetFieldValue("Text Field0", "Foxit PDF Editor") strTextField0 = PDDoc.GetFieldValue("Text Field0") Debug.Print strTextField0

'Push Button Dim strPushButton0 As String strPushButton0 = PDDoc.GetFieldValue("Push Button0") Debug.Print strPushButton0

Call PDDoc.SetFieldValue("Push Button0", "Test Button") strPushButton0 = PDDoc.GetFieldValue("Push Button0") Debug.Print strPushButton0

'Check Box

Dim strCheckBox0 As String

strCheckBox0 = PDDoc.GetFieldValue("Check Box0")

Debug.Print strCheckBox0

If strCheckBox0 = "Yes" Then Call PDDoc.SetFieldValue("Check Box0", "Off") Else Call PDDoc.SetFieldValue("Check Box0", "Yes") End If strCheckBox0 = PDDoc.GetFieldValue("Check Box0") Debug.Print strCheckBox0

'Radio Button Dim strRadioButton0 As String strRadioButton0 = PDDoc.GetFieldValue("Radio Button0") Debug.Print strRadioButton0

If strRadioButton0 = "Yes" Then Call PDDoc.SetFieldValue("Radio Button0", "Off") Else Call PDDoc.SetFieldValue("Radio Button0", "Yes") End If strRadioButton0 = PDDoc.GetFieldValue("Radio Button0") Debug.Print strRadioButton0

'ComboBox Dim strComboBox0 As String strComboBox0 = PDDoc.GetFieldValue("Combo Box0") Debug.Print strComboBox0

Call PDDoc.SetFieldValue("Combo Box0", " Combo Data1") strComboBox0 = PDDoc.GetFieldValue("Combo Box0") Debug.Print strComboBox0

Call PDDoc.SetFieldValue("Combo Box0", "out of term") strComboBox0 = PDDoc.GetFieldValue("Combo Box0") Debug.Print strComboBox0

'List Box Dim strListBox0 As String strListBox0 = PDDoc.GetFieldValue("List Box0") Debug.Print strListBox0

Call PDDoc.SetFieldValue("List Box0", " List Data1") strListBox0 = PDDoc.GetFieldValue("List Box0") Debug.Print strListBox0

Call PDDoc.SetFieldValue("List Box0", "out of term") strListBox0 = PDDoc.GetFieldValue("List Box0") Debug.Print strListBox0

PDDoc.Save PDSaveFull, "D:\TestForm.pdf" PDDoc.Close

# <span id="page-39-0"></span>**OCR and export the document to an Excel document**

Dim PDDoc As FoxitPhantomPDF.FoxitPDDoc

Set PDDoc = CreateObject("FoxitExch.PDDoc")

Call PDDoc.Open("D:\ScanDocument.pdf")

Call PDDoc.OCRAndExportToExcel("D:\OCRAndExportToExcel\_Text.xlsx", 1, 2, True, False)

Call PDDoc.OCRAndExportToExcel("D:\OCRAndExportToExcel\_Image.xlsx", 1, 2, True, True)

# <span id="page-39-1"></span>**Combining several documents to a PDF**

Dim phCreator As FoxitPhantomPDF.Creator

Set phCreator = CreateObject("FoxitExch.Creator")

Dim nCombinedCnt As Integer

nCombinedCnt = phCreator.CombineFiles("D:\image1.png|image2.png", "D:\combineFiles\_files.pdf", COMBINE\_ADD\_CONTENTS)

Call phCreator.CombineFiles("D:\CombineFiles", "D:\combineFiles\_folder.pdf", COMBINE\_ADD\_CONTENTS)

Note: The path "D:\CombineFiles" is a folder which contains several files that are supported.

# <span id="page-39-2"></span>**Converting non-PDF to PDF**

Dim phCreator As FoxitPDFCreatorForOffice.pdfCreator

Dim phSetting As FoxitPDFCreatorForOffice.ISettings Set phCreator = CreateObject("FoxitPDFCreatorForOffice.PDFCreator")

Dim pdfname As String pdfname = "D:\TestConvert.pdf"

phCreator.GetCurrentConversionSettings phSetting

phSetting.AddBookmarks = True phSetting.AddTags = True phSetting.ConvertAllPages = False phSetting.ViewPDFFile = True phSetting.OutputPDFFileName = pdfname phSetting.PromptForPDFFilename = False phSetting.PromptForSheetSelection = True phSetting.PrintActivesheetOnly = True

phCreator.CreatePDFEx phSetting, 0